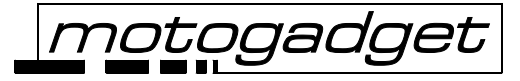

**Calculation of the setup parameters for the MSL when using an OEM speedo sensor at the gear shaft drive or front sprocket:** 

$$
\frac{\left(\frac{80 \cdot U}{b}\right)}{\left(\frac{b}{r}\right)} = x
$$

U – circumference of the rear wheel [cm] b – number of teeth sprocket (front) r – number of teeth sprocket (rear)

Please set up in the menue , PARAM':  $Circ = x$  $ImpW = 80$ 

**Calculation of the setup parameters for the MSL when using an OEM speedo sensor at the rear sprocket:** 

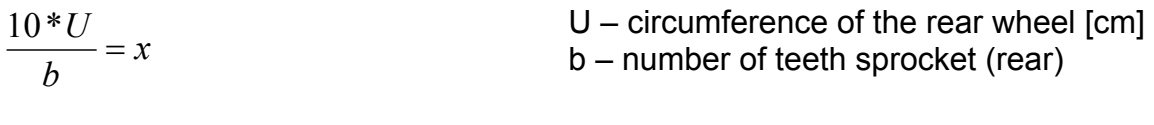

Please set up in the menue ,  $PARAM'::$  Circ = x  $ImpW = 10$ 

**Attention:** 

**please always check the plausibility of the actual speed readout by a test before the participation in the public traffic! The vehicle owner or driver is responsible for the correct function of the speedometer.** *motogadget* **is not liable for your settings, calculations and readout of the instrument.**